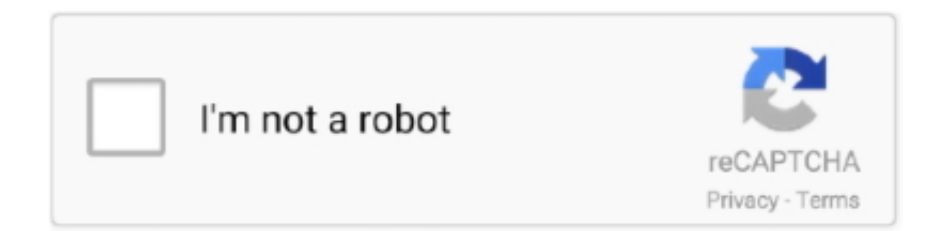

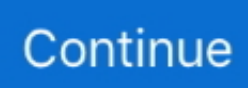

## **Muat Turun Al Quran Coreldraw Down Crossword Answers**

Maka awal dan akhir lafad yang akan disisipkan akan terseleksi dengan warna kuning Selanjutnya anda bisa mengatur pilihan warna teks, tanda waqaf dan tanda sajdah ataupun mengatur ukuran huruf yang dipakai dan ketebalannya Anda juga bisa mengatur tambahan Lafadz Isti'âdzah, Basmalah, dan Qâla Ta'âla.. Selain itu anda bisa menggunakan software ini sebagai mesin pencari lafadz ayat yang diperlukan.. Atau menambahkan Tanda Kurung diawal dan diakhir tulisan juga tambahan takhrij ayat yaitu penulisan Nama Surat dan nomer ayat pada akhir kutipan.. 301 Moved Permanently Corel draw x4 for windows xp 32 bit rar Quran sharif in hindi pdf download.. Misalnya lafadz الملك Maka software akan menampilkan hasil pencarian lafadz yang anda inginkan.. Selanjutnya tinggal memilih dimana kutipan ayat tadi akan kita sisipkan, dengan opsi Kopi ke Word, Clipboard, indesign, photoshop atau Illustrator.

selanjutnya anda tinggal klik hasil yang anda pilih untuk menuju posisinya pada halaman mushaf madinah Selanjutnya anda tentukan awal dan akhir teks yang anda sisipkan.. Ada berbagai cara menyisipkan teks al Qur'an pada dokumen pengolah kata Software Mushaf al Madinah An Nabawiyyah Lin Nasyri al Hasubi yang dikeluarkan oleh King Fahd Glorious Quran Printing Complex (KFGQPC) adalah salah satu jawabannya.. Anda tinggal ketik lafadznya (dengan tulisan arab tentunya) pada kolom akhir pada sampai lafad yaitu ayat awal pada mulai menyispkan akan anda 247 ayat Baqoroh Al surat pada Misalnya ..البحث جملة ayat yang sama (Al Baqoroh ayat 247) yaitu pada nomor ayat.. Keunggulannya, anda bisa menyisipkan teks al quran pada batas yang anda inginkan dengan tampilan persis Mushaf Madinah An Nabawiyah versi cetaknya yang ditulis oleh Khathat Utsman Thaha dan beredar luas diseluruh dunia.. Pet practice tests plus 1 student's book with answer key download Software Mushaf al Madinah An Nabawiyyah Lin Nasyri al Hasubi, Menyisipkan teks Al Qur'an persis sesuai dengan versi cetaknya.

e10c415e6f